## **1 Senden der B-Liste**

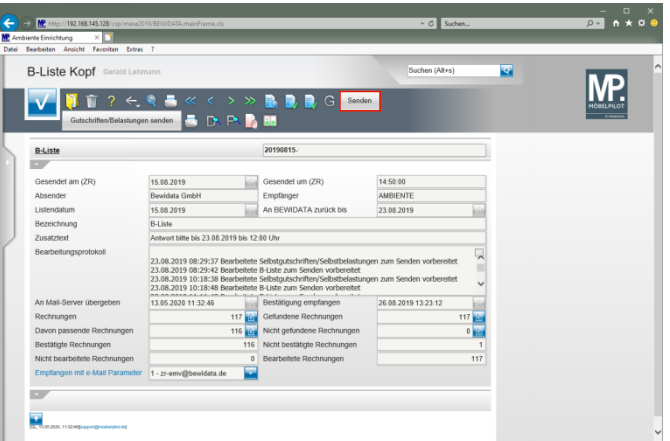

## Klicken Sie auf die Schaltfläche **Senden**.

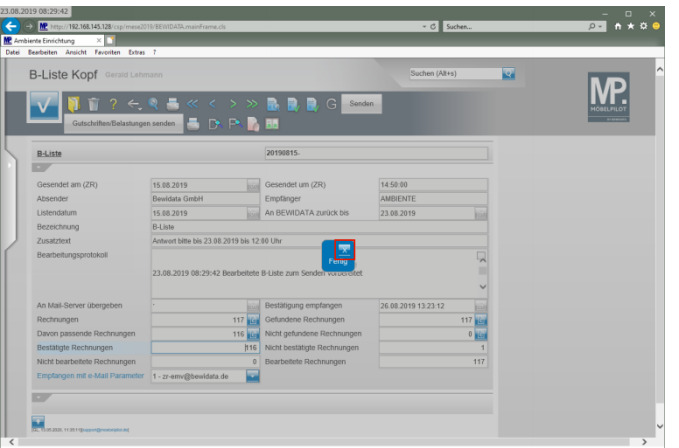

Klicken Sie auf die Schaltfläche **Schließen**.

 $\blacktriangle$ **Sollte es aus technischen Gründen nicht möglich sein, die B-Liste termingerecht an Bewidata zu senden, drucken Sie bitte die Liste aus. Informieren Sie uns dann bitte telefonisch und faxen Sie die Liste an die Fax-Nr.: 06131 - 6392 44.**